# **TCP Fast Open**

- [References](#page-0-0)
- [Patches](#page-0-1)
- [Quick guide](#page-0-2)
- Message flow
- [Implementation details](#page-1-0)
	- [Client side code changes](#page-1-1)
		- [Linux API](#page-1-2)
		- [OS X API](#page-1-3)
		- [Server side code changes](#page-1-4)
		- [Kernel Parameters](#page-1-5) • [Linux](#page-2-0)
			- $\bullet$  [OS X](#page-2-1)
			- [FreeBSD](#page-2-2)
		- [On-the-wire](#page-2-3)
			- [Clients](#page-2-4)
			- [Servers](#page-2-5)

## <span id="page-0-0"></span>References

TCP Fast Open (TFO) mechanism is described in <https://tools.ietf.org/html/rfc7413>

Other considerations can be found in this [white paper](http://www.icsi.berkeley.edu/pubs/networking/ICSI_tcpfastopen11.pdf).

## <span id="page-0-1"></span>Patches

Δ

TFO is currently available available on Linux (full implementation in 4.1), OS X 10.12 and server side will be available for FreeBSd 10/11. There are differences between the implementations described below.

Patches for ldns, NSD and Unbound can be found in our Stash repo, which currently support TFO as implemented on Linux.

[https://portal.sinodun.com/stash/projects/TDNS/repos/tcp\\_fast\\_open\\_patches/browse](https://portal.sinodun.com/stash/projects/TDNS/repos/tcp_fast_open_patches/browse)

Note that getdns 1.0 supports TFO on Linux and OS X.

ന To use these patches:

- 1. Download the source code from the relevant repository
- 2. Apply the relevant patch
- 3. **IMPORTANT**! Run autoreconf
- 4. Add --enable-tcp-fastopen to the configure options
- 5. make & make install as normal

## <span id="page-0-2"></span>Quick guide

TCP fastopen [I-D.ietf-tcpm-fastopen] (TFO) allows data to be carried in the SYN packet (and optionally in the SYN-ACK). It therefore saves up to one RTT compared to standard TCP. TFO clients request a server cookie in the initial SYN packet at the

start of a new connection. The server returns a cookie in its SYN-ACK. The client caches the cookie and reuses it when opening subsequent connections to the same server. The cookie is stored by the client's TCP stack (kernel) and persists if either the client or server processes are restarted. TFO also falls back to a regular TCP handshake gracefully.

#### <span id="page-0-3"></span>**Message flow**

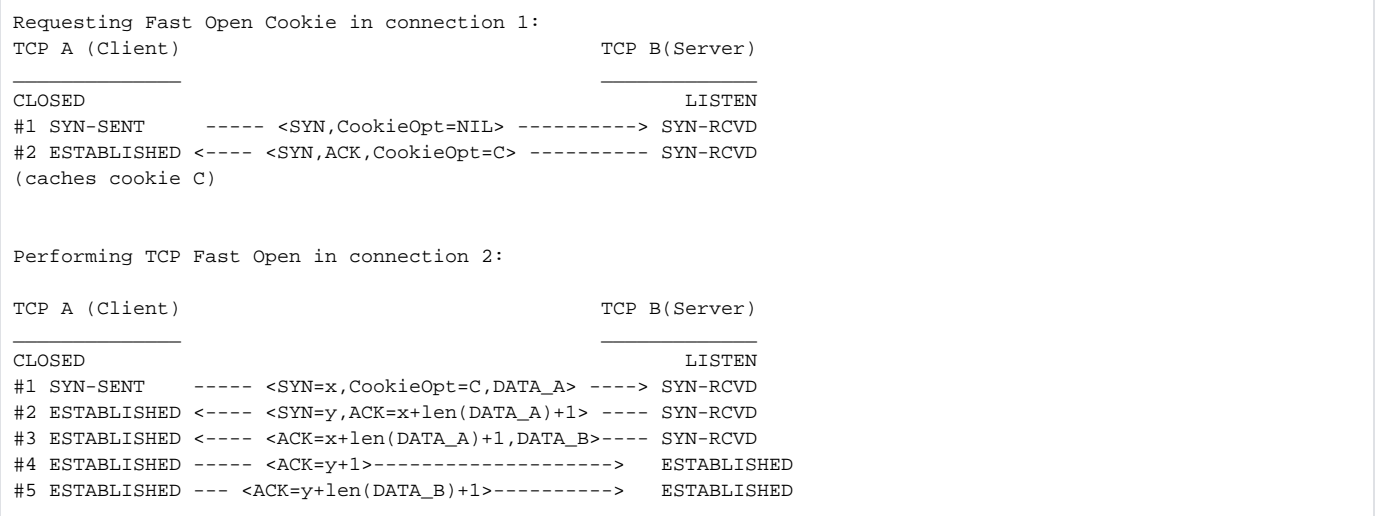

### <span id="page-1-0"></span>Implementation details

Adding support for this to existing name server implementations is relatively easy, but does require source code modifications. It is also controlled via various kernel parameters documented below.

### <span id="page-1-1"></span>Client side code changes

#### <span id="page-1-2"></span>**Linux API**

- On the client, the call to connect() is replaced with a call to sendmsg() or sendto() with the flags parameter set to MSG\_FASTOPEN.
	- For blocking sockets this performs both the handshake and sends the data before returning.
	- For non-blocking socket it returns the number of bytes buffered and sent in the SYN packet.
		- If the cookie is available it will send the data before returning.
		- If the cookie is not available locally, it returns -1 with errno EINPROGRESS, and sends a SYN with TFO cookie request automatically. The caller needs to write the data again when the socket is connected with a call to send() or similar.
- Subsequent writes on this socket must also be done with send() or similar. A subsequent call with sendto() will return the error EISCONN.

#### <span id="page-1-3"></span>**OS X API**

• The normal connect() call is replaced by connectx(), which requires 2 OS X specific flags:

```
connectx(fd, &endpoints, SAE_ASSOCID_ANY, 
  CONNECT_DATA_IDEMPOTENT | CONNECT_RESUME_ON_READ_WRITE,
   NULL, 0, NULL, NULL)
```
The the usual socket functions (e.g. write()) can be used to send data. Initiating the TCP handshake is delayed until the first data is actually send.

The Linux implementation follows the pattern suggested in the appendix of the RFC for maximum backwards compatibility, however the OS X Δ API offers some advantages because TFO can be used in conjunction with libraries that require a 'connected' file descriptor to be available (e.g. OpenSSL). The hope is the Linux API will be extended to offer both modes (no FreeBSD client implemented yet).

#### <span id="page-1-4"></span>Server side code changes

- <span id="page-1-5"></span>• The server must simply set the TCP\_FASTOPEN flag using setsockopt() on the listening socket. On linux/FreeBSD the *glen* value passed in to the function limits the number of outstanding TFO requests as a simple defense against IP spoofing attacks (see RFC7413).
	- Note on OS X the socket MUST be listening already for this flag to be set, and the qlen MUST be 1 (the actual value is set via the net. inet.tcp.fastopen\_backlog kernel parameter.
		- On linux this call can be done after bind() is called.

### Kernel Parameters

#### <span id="page-2-0"></span>**Linux**

The kernel parameter net.ipv4.tcp\_fastopen controls TFO and since 4.1 has been set to 1 by default. This enables client mode but not server mode. To act in pure server mode set the integer value to **2**. To enable both client and server mode, set it to **3**, for example:

sysctl -w net.ipv4.tcp\_fastopen=2

### <span id="page-2-1"></span>**OS X**

- The analogous kernel parameter is net.inet.tcp.fastopen but is set to 3 by default. The fastopen backlog and fallback minimum can also be set via kernel parameter.
- The parameter net.inet.tcp.clear\_tfocache can be used to reset the TFO back-off when problems are encountered (this can be helpful when testing).

#### <span id="page-2-2"></span>**FreeBSD**

6 kernel parameters are available, TFO is controlled by net.inet.tcp.fastopen.enabled which is 0 by default and must be 1 to enable TFO.

#### <span id="page-2-3"></span>On-the-wire

The implementations have slightly different behaviour on the wire. Observations from testing include:

#### <span id="page-2-4"></span>**Clients**

- The current Linux client implementation (4.4 at the time of writing) does not currently support receiving data in the SYN-ACK (although it should to be compliant with the spec). But a patch for this has been submitted. This can cause interop problems because the server must re-transmit the data. OS X does support this (no FreeBSD client implemented yet).
- The back-off algorithms also appear different. For example, the OS X implementation will fallback to normal TCP for a long period of time if it detects problems during cookie or TFO data exchange.
- Prior to 4.1 Linux used the experimental option code (254) and format for TFO, in 4.1 the default is to use the official option code (34) and format but fallback to the experimental code is still supported.

#### <span id="page-2-5"></span>**Servers**

- Neither the Linux nor OS X servers send data in the SYN-ACK. The Linux server will send data after the SYN-ACK, without waiting for the ACK. My testing shows the OS X server always waits until after the handshake is complete, but the Apple folks tell me it should behave as Linux....
- The FreeBSD server implementation does send data in the SYN-ACK if it is available quickly enough.